# How to Schedule a Peer Advising Appointment through Navigate

Log in to your myCI to access Dolphin Navigate or <a href="https://csuci.campus.eab.com/">https://csuci.campus.eab.com/</a>

If you are unable to log in to Navigate, email <u>advisement@csuci.edu</u> and include your name, student ID#, reason for appointment, and availability. Incoming students must participate in orientation before scheduling their first appointment.

#### 🛅 NAVIGATE 🛛 🗖 Summer 2020 🔹 🕖 î Channel Islands Student Home $\sim$ Class Information Reports Calendar Schedule an Appointment **Click Here** Classes This Term Quick Links Take me to... School Information CLASS NAME PROFESSOR MID FINAL **Current Visits** This student is not enrolled in any classes in the current term You have no current visits. Upcoming Appointments You have no upcoming ap Your Success Team Cruz, Andrea 1 Advisor Ryding, Eileen Advisor ~ Smit, Hannah Advisor 2

Click the Schedule an Appointment button

Select Academic Advising to schedule an appointment with an academic advisor

| N    | ew Appointment                                                                                                    |
|------|----------------------------------------------------------------------------------------------------|
|      |                                                                                                    |
| W    | hat can we help you find?                                                                                            |
| Belo | w, you will find available options for scheduling an appointment. If you cannot find a time that works for you or an |
|      | lable appointments, try again tomorrow. New appointments open up daily.                                              |
|      | and abbeniations, all again tomorrow abbeniations obein ab again.                                                    |
|      |                                                                                                    |
|      |                                                                                                    |
|      | /hat type of appointment would you like to schedule? *                                                               |
|      |                                                                                                    |
| W    | /hat type of appointment would you like to schedule? *                                                               |
|      | /hat type of appointment would you like to schedule? *                                                               |
| W    | /hat type of appointment would you like to schedule? * Academic Advising                                             |
|      | /hat type of appointment would you like to schedule? * Academic Advising EOP                                         |

### Then use the following dropdown menu to select a **Service** option

| N/ | AVIGATE 🖂 🎦                                                                                                    |                             |
|----|----------------------------------------------------------------------------------------------------|-----------------------------|
| Ī  | New Appointment                                                                                                    |                             |
|    | What can we help you find?                                                                                                    | Other Options               |
|    | Below, you will find available options for scheduling an appointment. If you cannot find something that you are looking for, try the other appointment options to see available options for dropping in or requesting an appointment. | Meet With Your Success Team |
|    | * What type of appointment would you like to schedule?                                                                                                    |                             |
|    | X Academic Advising x                                                                                                    |                             |
|    | * Service                                                                                                    |                             |
|    | Click Here                                                                                                    |                             |

Use the following dropdown to pull up the calendar or just click the blue **Find Available Time** button for all available times. Our appointment calendar is open 2 weeks at a time.

| W   | /hat | can   | we  | help    | о уо | u fin | d? |                                                                   | Other Options          |
|-----|------|-------|-----|---------|------|-------|----|-------------------------------------------------------------------|------------------------|
| Be  |      |       | Ma  | y 2021  |      | 26    | >  | g an appointment. If you cannot find something that you are       | Meet With Your Success |
| loc | Su   | Мо    | Tu  | We      | Th   | Fr    | Sa | e available options for dropping in or requesting an appointment. | Meet with Your Success |
| *   |      |       |     |         |      |       | 1  | nedule?                                                           |                        |
|     | 2    | 3     | 4   | 5       | 6    | 7     | 8  | ~                                                                 |                        |
|     | 9    | 10    | 11  | 12      | 13   | 14    | 15 |                                                                   |                        |
| *   | 16   | 17    | 18  | 19      | 20   | 21    | 22 |                                                                   |                        |
|     | 23   | 24    | 25  | 26      | 27   | 28    | 29 | ~                                                                 |                        |
|     | 30   | 31    |     |         |      |       |    |                                                                   |                        |
|     | Wed  | aaday | May | 26th 20 | 01   |       |    | Click Here                                                        |                        |

Once you click **Find Available Time**, appointment dates and times will appear. You can click **"View individual availabilities"** to schedule with a specific advisor or use the **Staff** drop down menu.

**New Appointment** 

| All I          | Filte            | ers               |         |       |          | <u>S1</u> | 11 Over                                                                                                    |                           |
|----------------|------------------|-------------------|---------|-------|----------|-----------|----------------------------------------------------------------------------------------------------|---------------------------|
| What t         |                  | appoir<br>Advisin |         | would | you like | e to sch  | AAAA                                                                                                    |                           |
| Service        |                  | gress a           | and Dis | pping |          |           | View individual availabilities                                                                                                    |                           |
| Pick a         |                  | -                 |         | ming  |          |           | Mon, Oct 16th                                                                                                    |                           |
|                | ber 20           |                   |         | <     | 12       | >         | (10:00 - 10:30 AM)                                                                                                    |                           |
| S              | м                | Т                 | W       | Т     | F        | <b>S</b>  | Thu, Oct 19th                                                                                                    |                           |
| 8              | 9                | 3<br>10           | 4       | 5     | 6<br>13  | 14        | (9:00 - 9:30 AM) (11:00 - 11:30 AM) (11:30 - 12:00 PM) (2:30 - 3:00 PM)                                                                                                    |                           |
| 15             | 16               | 17                | 18      | 19    | 20       | 21        | Fri, Oct 20th                                                                                                    |                           |
| 22             | 23               | 24                | 25      | 26    | 27       | 28        | (1:30 - 2:00 PM) (2:30 - 3:00 PM) (3:00 - 3:30 PM)                                                                                                    |                           |
| 29             | 30               | 31                |         |       |          |           | Mon, Oct 23rd                                                                                                    |                           |
|                |                  |                   |         |       |          |           | (9:30 - 10:00 AM) (10:00 - 10:30 AM) (10:30 - 11:00 AM) (11:00 - 11:30 AM) (11:30 - 12:00 PM) (1:30 - 2:00 PM) (2:00 - 2:30 PM) (2:30 - 3:00 PM)                                                                                                    |                           |
| Staff          |                  |                   |         |       |          |           | Tue, Oct 24th                                                                                                    |                           |
| L              | h by n           |                   |         | -+0   |          |           | 900-930 AM) 930-1000 AM) (1000-1030 AM) (1030-11:00 AM) (11:00-11:30 AM) (130-200 PM) (200-230 PM) (230-300 PM) (300-330 PM) (300-330 PM) (300-300 PM) (300-300 PM) (300-300 PM) (300-300 PM) (300-300 PM) (300-300 PM) (300-300 PM) (300-300 P | 30 - 4:00 PM              |
| How w<br>Searc | ouia y<br>h by t |                   | to me   | et?   |          |           | Wed, Oct 25th All times listed are                                                                                                    | in local browser timezone |

Once you select an appointment date and time, the final screen will show your appointment details:

- What type of appointment: Academic Advising
- Service: Reason for appointment
- **Date:** The date of your appointment
- Time: The time of your appointment
- Location: Academic Advising
- **Staff:** The advisor you will be meeting with
- **How would you like to meet:** Choose In-Person or Virtual. Once you choose, if you need to change your option click the X.

#### ፊ

## < <u>Go Back</u> (Dashboard

### **Review Appointment Details and Confirm**

| What type of appointment would you like to schedule?<br>Academic Advising | Service<br>Degree Progress and Planning |
|---------------------------------------------------------------------------|-----------------------------------------|
| Date<br>10/23/2023                                                        | <b>Time</b><br>9:30 AM - 10:00 AM       |
| Location                                                                  |                                         |
| Academic Advising                                                         |                                         |
| Staff<br>Karla Anderson (Your Advisor)                                    |                                         |
| How would you like to meet? *                                             |                                         |
| Search by type                                                            |                                         |
| In-Person                                                                 |                                         |
| Virtual                                                                   | Choose                                  |
| Add your comments here                                                    |                                         |

If you want to include any comments or additional information for the advisor, type them into the comment box under **"Would you like to share anything else?"** 

**IMPORTANT:** Click the blue **"Schedule**" button to schedule your appointment. If you do not click **"Schedule"**, your appointment will not be scheduled.

|                                        | .al |
|----------------------------------------|-----|
| Email Reminder                         |     |
| Reminder will be sent to Your CI email |     |
| ✓ Text Message Reminder                |     |
| Phone Number for Text Reminder         |     |
| Your cell phone number                 |     |

You will receive a confirmation and reminder sent to your CI email, and text if you enter a phone number for a text reminder. You can see your upcoming appointment in your Dolphin Navigate Student Home page under **Upcoming Appointments** or by clicking the **Calendar** tab.

If you scheduled a virtual appointment, your Zoom link will be included in the confirmation email and also in the details under **Upcoming Appointments** or the **Calendar** entry.

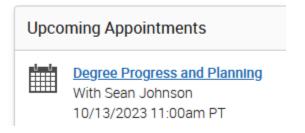

Need help? Call us at 805-437-8571 or email advisement@csuci.edu